# **SPECIFICHE FUNZIONALI**

**Flussi economici per la rilevazione degli scambi di beni e prestazioni tra Gestione Sanitaria Accentrata (GSA) e Aziende Sanitarie della Regione e tra Aziende Sanitarie della Regione**

Versione 1.0 del 22 marzo 2017

# **SOMMARIO**

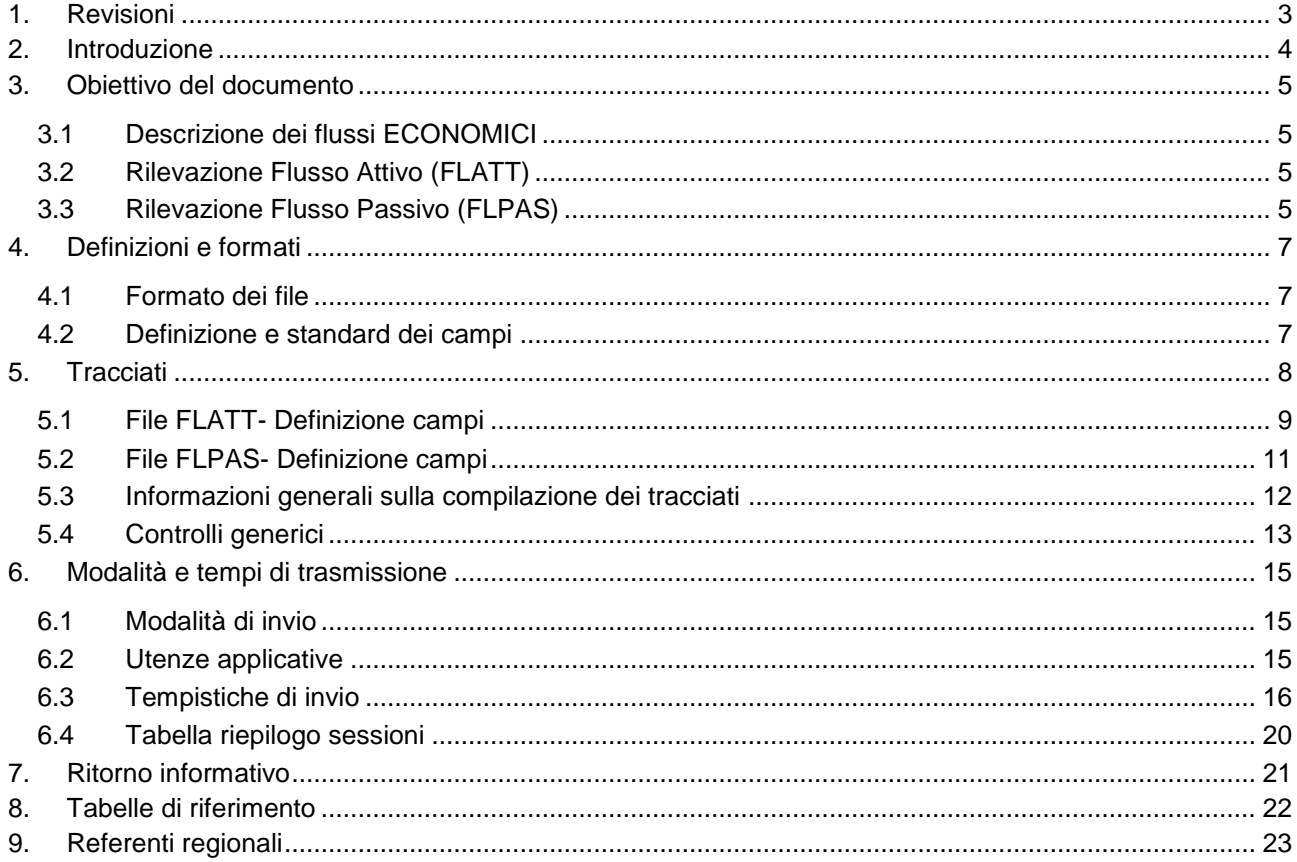

Regione Emilia-Romagna

# <span id="page-2-0"></span>**1. REVISIONI**

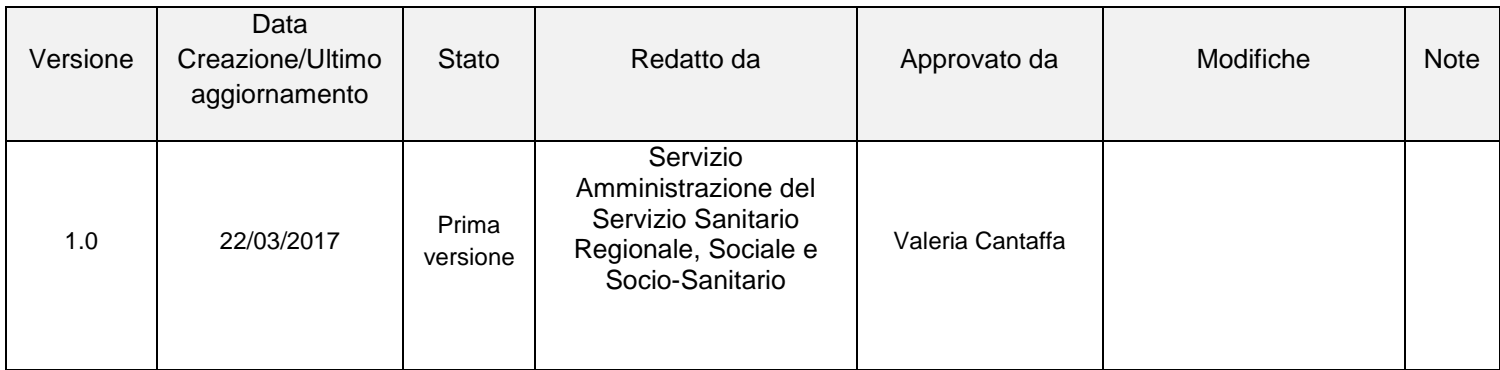

# <span id="page-3-0"></span>**2. INTRODUZIONE**

Con la delibera di Giunta Regionale n. 865/2013 la Regione ha predisposto lo schema regionale di Percorso Attuativo della Certificabilità (PAC) definendo le azioni necessarie per il perseguimento degli obiettivi fissati a livello ministeriale e la tempistica di realizzazione.

In tale contesto è stato definito e implementato un sistema di scambio delle informazioni contabili tra le Aziende Sanitarie della Regione e le Aziende e la Regione - GSA al fine di verificare la coerenza e la quadratura di voci relative a determinate fattispecie di scambi di prestazioni identificate a livello ministeriale dalla lettera R e RR. Tale procedura è funzionale alla corretta contabilizzazione degli scambi ed è propedeutica alla fase di consolidamento regionale dei modelli ministeriali CE e SP.

In sede di Bilancio consuntivo 2014 è stata implementata la Piattaforma web per lo scambio di informazioni contabili e la verifica di coerenza e quadratura delle voci economiche ( R ) attraverso l'istituzione di un flusso attivo (FLATT) contenente i ricavi e un flusso passivo (FLPAS) contenente i costi delle prestazioni oggetto di scambio tra le Aziende Sanitarie e tra le Aziende e la Regione – GSA.

Con nota PG/2016/0187981 del 16/03/2016 sono state date prime indicazioni per l'implementazione nella Piattaforma, già in sede di Bilancio consuntivo 2015, di due ulteriori flussi - SPCRE e SPDEB – relativi agli scambi patrimoniali per la verifica di coerenza e quadratura delle voci di credito e di debito contraddistinte nel modello ministeriale con la lettera R e RR.

Nella nota sopracitata era previsto, oltre che la formalizzazione della circolare, un'ulteriore attività da implementare volta alla circolarizzazione delle informazioni relative a tutti i trasferimenti dalla Regione – GSA alle Aziende Sanitarie della Regione che generano delle partite patrimoniali ed economiche (quali ad es. assegnazione di contributi in c/esercizio, contributi c/capitale, economie di spesa, mandati di pagamento, ecc..).

# <span id="page-4-0"></span>**3. OBIETTIVO DEL DOCUMENTO**

Il seguente documento si pone l'obiettivo di fornire indicazioni per la rilevazione dei flussi utili per consentire la circolarizzazione delle informazioni tra le Aziende Sanitarie del SSR e tra le stesse Aziende e la Regione – GSA al fine di una puntuale ed omogenea contabilizzazione delle partite infragruppo nonché del consolidamento regionale dei modelli ministeriali CE e SP.

## <span id="page-4-1"></span>*3.1 Descrizione dei flussi ECONOMICI*

Il sistema di scambio regionale si basa sulla disponibilità delle informazioni esistenti nei sistemi contabili aziendali e della GSA.

Gli scambi generano "partite economiche" tra Aziende Sanitarie e tra Aziende Sanitarie e GSA riferibili a prestazioni di mobilità infra-aziendale in compensazione, di beni e servizi e di mobilità non in compensazione.

Nello specifico, nei flussi economici descritti nei paragrafi seguenti, le Aziende e la GSA dovranno rilevare i ricavi e i costi di competenza con riferimento alla specifica sessione sulla base della movimentazione dei conti aziendali riconducibili alle voci R sia a livello del piano dei conti regionale (CER) che a livello di voci del modello ministeriale (CEM).

Il sistema sarà alimentato con informazioni contabili ed extracontabili e agevolerà la corrispondenza tra le voci economiche R attive e passive nei modelli CE ministeriali delle Aziende e della GSA ai fini della predisposizione del modello CE consolidato regionale.

# <span id="page-4-2"></span>*3.2 Rilevazione Flusso Attivo (FLATT)*

Le Aziende Sanitarie e la GSA devono rilevare e trasmettere alle scadenze prestabilite attraverso il flusso ATTIVO (FLATT) le informazioni relative ai componenti positivi di competenza dell'esercizio alla data di riferimento della sessione relativamente alle prestazioni contabilizzate in determinate voci del modello ministeriale CE contraddistinte dalle lettere R.

I dati saranno desunti dal sistema contabile ed extracontabile delle Aziende e della GSA e saranno trasmessi tramite un tracciato, identificato nei paragrafi seguenti, che conterrà oltre le voci di Ricavo/Rimborso (R), anche il numero di documento sulla base del quale sarà fatto un incrocio con l'Azienda debitrice (flusso passivo FLPAS) al fine di identificare eventuali disallineamenti.

# <span id="page-4-3"></span>*3.3 Rilevazione Flusso Passivo (FLPAS)*

Le Aziende Sanitarie e la GSA devono rilevare e trasmettere alle scadenze prestabilite attraverso il flusso PASSIVO (FLPAS) le informazioni relative ai componenti negativi di competenza dell'esercizio alla data di riferimento della sessione relativamente alle prestazioni contabilizzate in determinate voci del modello ministeriale CE contraddistinte dalla lettera R.

#### Direzione Generale Cura della persona, salute e welfare

**S**ervizio **Amministrazione del Servizio Sanitario Regionale, Sociale e Socio-sanitario**

I dati saranno desunti dal sistema contabile ed extracontabile delle Aziende e della GSA e saranno trasmessi tramite un tracciato, identificato nei paragrafi seguenti, che conterrà oltre le voci di Costo (R), anche il numero di documento sulla base del quale sarà fatto un incrocio con l'Azienda creditrice (flusso attivo FLATT) al fine di identificare eventuali disallineamenti.

# <span id="page-6-0"></span>**4. DEFINIZIONI E FORMATI**

## <span id="page-6-1"></span>*4.1 Formato dei file*

I file possono essere prodotti in formato ASCII \*.txt con lunghezza fissa secondo i tracciati record sotto riportati, i record devono essere separati da CR-LF.

I file in questo caso possono essere compressi (\*.zip) prima di essere inviati.

È previsto anche l'invio di file Excel purché l'ordine ed il contenuto delle colonne rispetti il tracciato fornito.

Per le definizioni e i controlli che riguardano i singoli tracciati si deve fare riferimento ai capitoli che seguono.

## <span id="page-6-2"></span>*4.2 Definizione e standard dei campi*

Di seguito vengono riportati i tracciati record dei **due file da inviare**. I contenuti delle colonne sono:

**Id campo** - Il primo carattere identifica il file a cui appartiene il campo, le due cifre seguenti indicano il numero progressivo del campo all'interno della sezione.

**Nome** - Termine ufficiale che identifica il campo.

**Tipo** - Definisce il formato del campo:

- **- AN** = alfanumerico. Deve essere allineato a sinistra; se non utilizzato deve essere importato con il valore "spazio".
- **- <sup>N</sup>** = numerico. Deve essere allineato a destra; le cifre non significative devono esser importare con il valore "zero".

**Lunghezza** - Numero di caratteri del campo.

**Grado di obbligatorietà** - Codice che identifica l'obbligatorietà o meno del campo.

- OBB. VINC: campo obbligatorio e vincolante, se non valorizzato o valorizzato in modo errato il record viene scartato.
- **-** OBB: campo obbligatorio in determinate circostanze. Se valorizzato in modo errato il record viene scartato.
- **-** FAC: campo facoltativo. Se valorizzato in modo errato il record viene scartato.

**Controlli logico formali** - Controlli a cui i record saranno sottoposti prima di entrare in banca dati. I controlli sono classificati in:

- 1° livello se non superati, producono lo scarto del record
- 2° livello se non superati, producono la segnalazione dell'errore ma non lo scarto del record.

Se non specificato diversamente, i controlli logico formali indicati si intendono di 1° livello.

# <span id="page-7-0"></span>**5. TRACCIATI**

I flussi dovranno rispettare il formato dei tracciati e il sistema di validazione definiti dalla Regione.

Nei paragrafi che seguono verranno illustrati l'elenco dei campi e dei controlli effettuati.

Per impedire che i record vengano erroneamente duplicati nei flussi si rende necessario identificare univocamente le righe.

I seguenti campi chiave identificano univocamente i record:

- **Codice Azienda che invia il dato**
- **Codice Azienda Debitrice/ Creditrice**
- **Conto aziendale**
- **Tipo documento**
- **Numero del documento**
- **Data del documento**

I campi della chiave sono evidenziati in grassetto sottolineato nei paragrafi che seguono.

# <span id="page-8-0"></span>*5.1 File FLATT- Definizione campi*

**Tracciato RICAVI/RIMBORSI (i campi chiave sono sottolineati).**

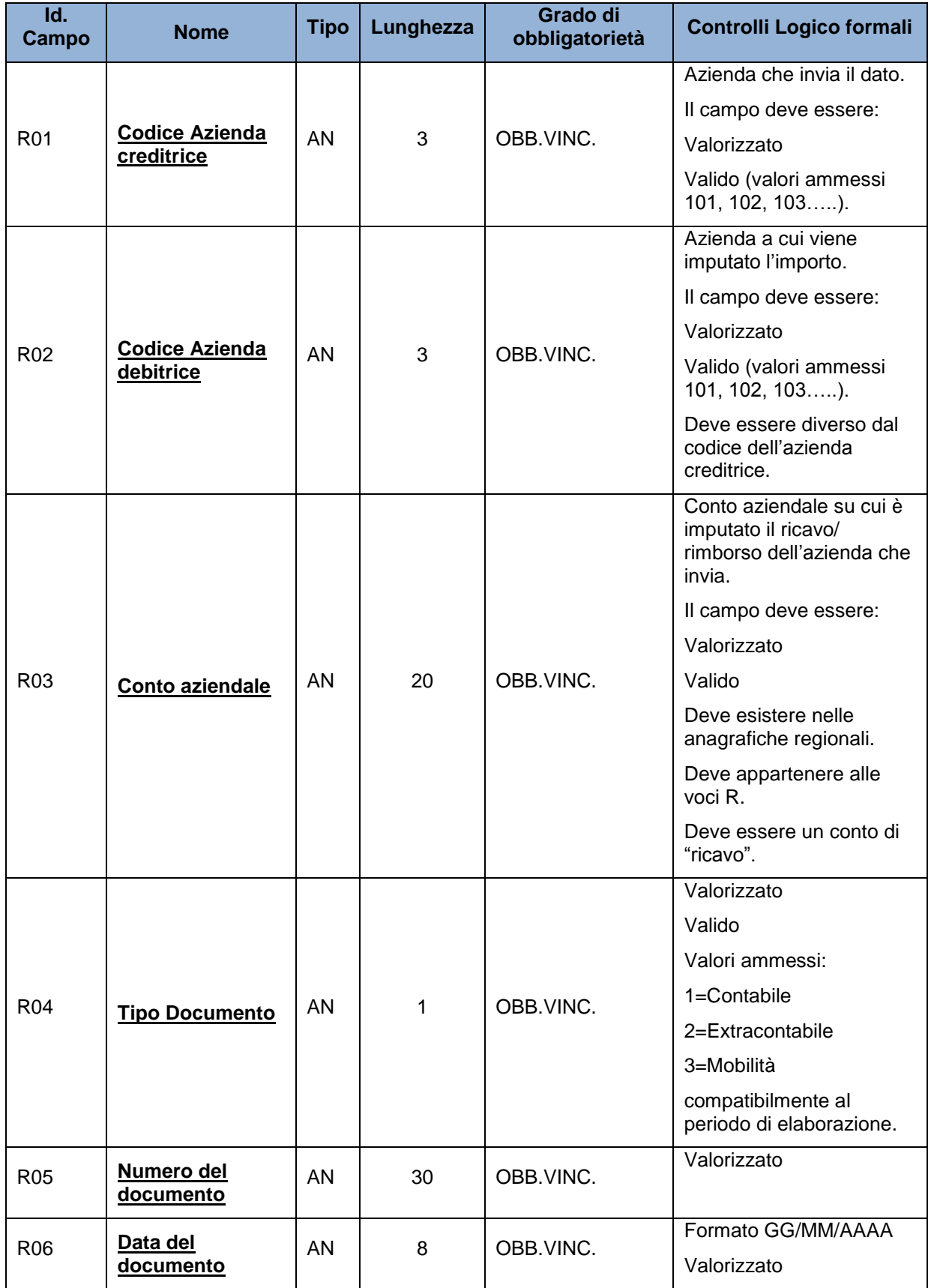

Flussi economici\_Specifiche funzionali\_V1.0 22 marzo 2017.docx 9

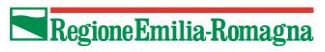

Direzione Generale Cura della persona, salute e welfare

#### **S**ervizio **Amministrazione del Servizio Sanitario Regionale, Sociale e Socio-sanitario**

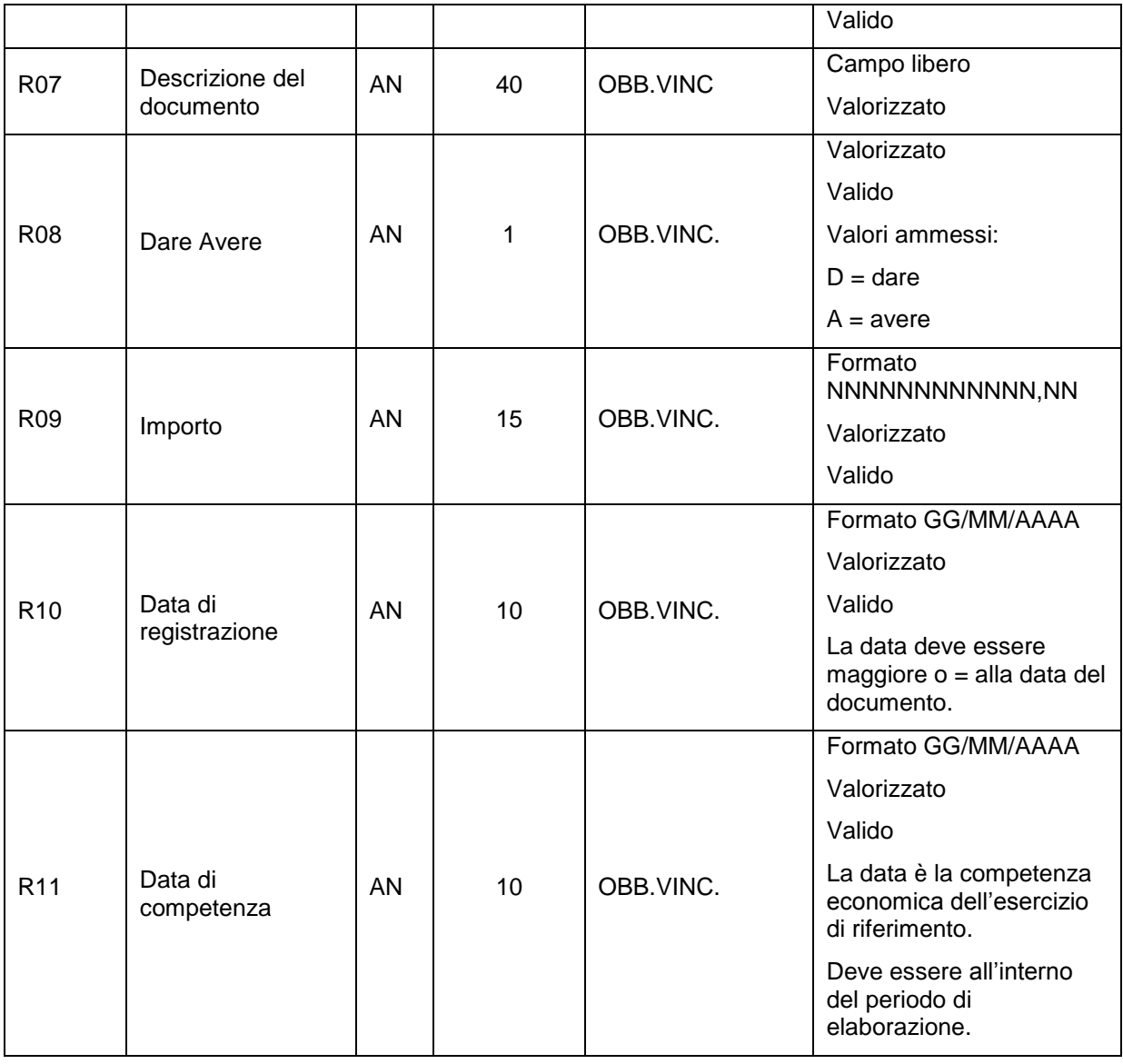

# <span id="page-10-0"></span>*5.2 File FLPAS- Definizione campi*

**Tracciato del flusso dei COSTI (i campi chiave sono sottolineati):**

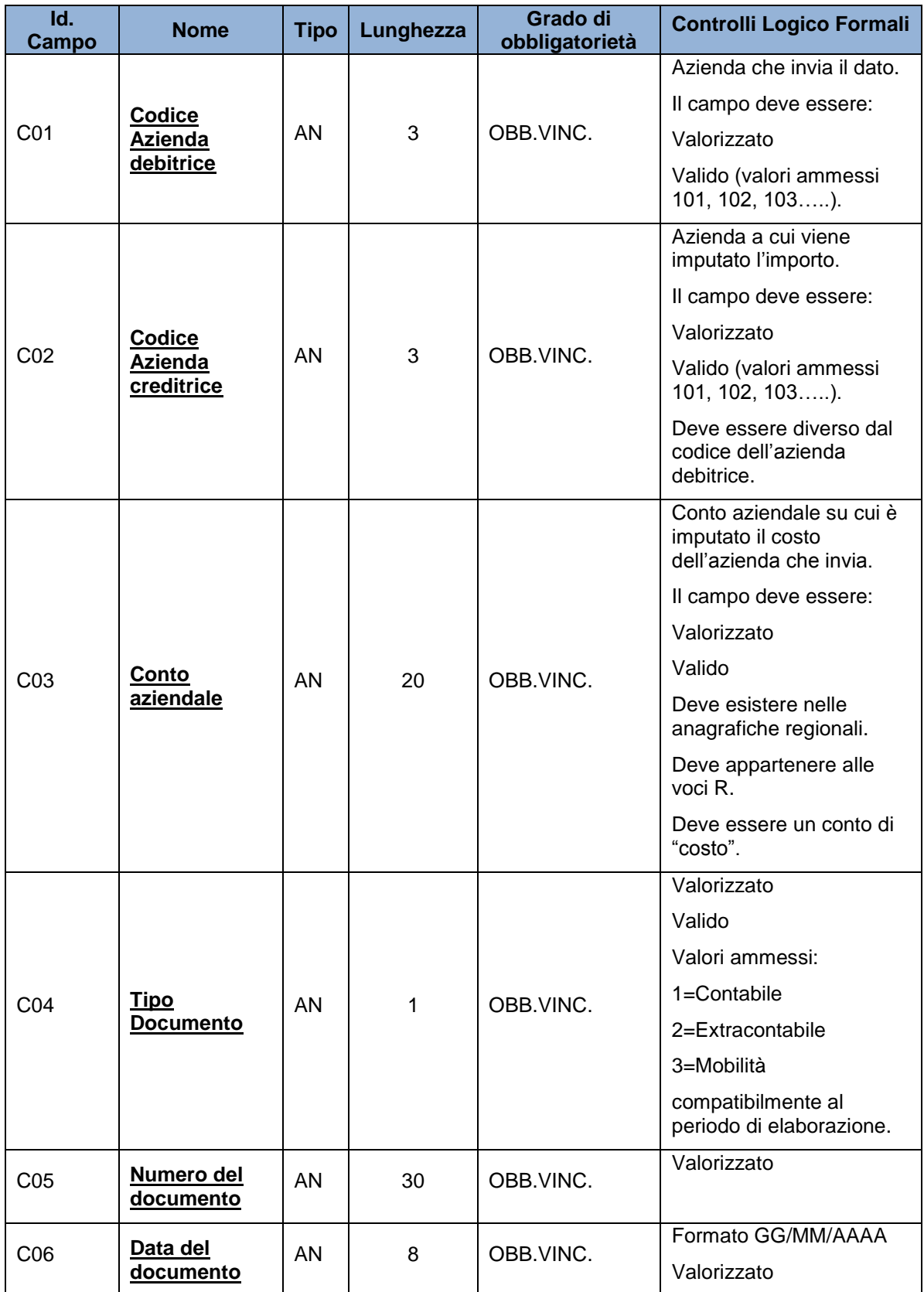

Direzione Generale Cura della persona, salute e welfare

**S**ervizio **Amministrazione del Servizio Sanitario Regionale, Sociale e Socio-sanitario**

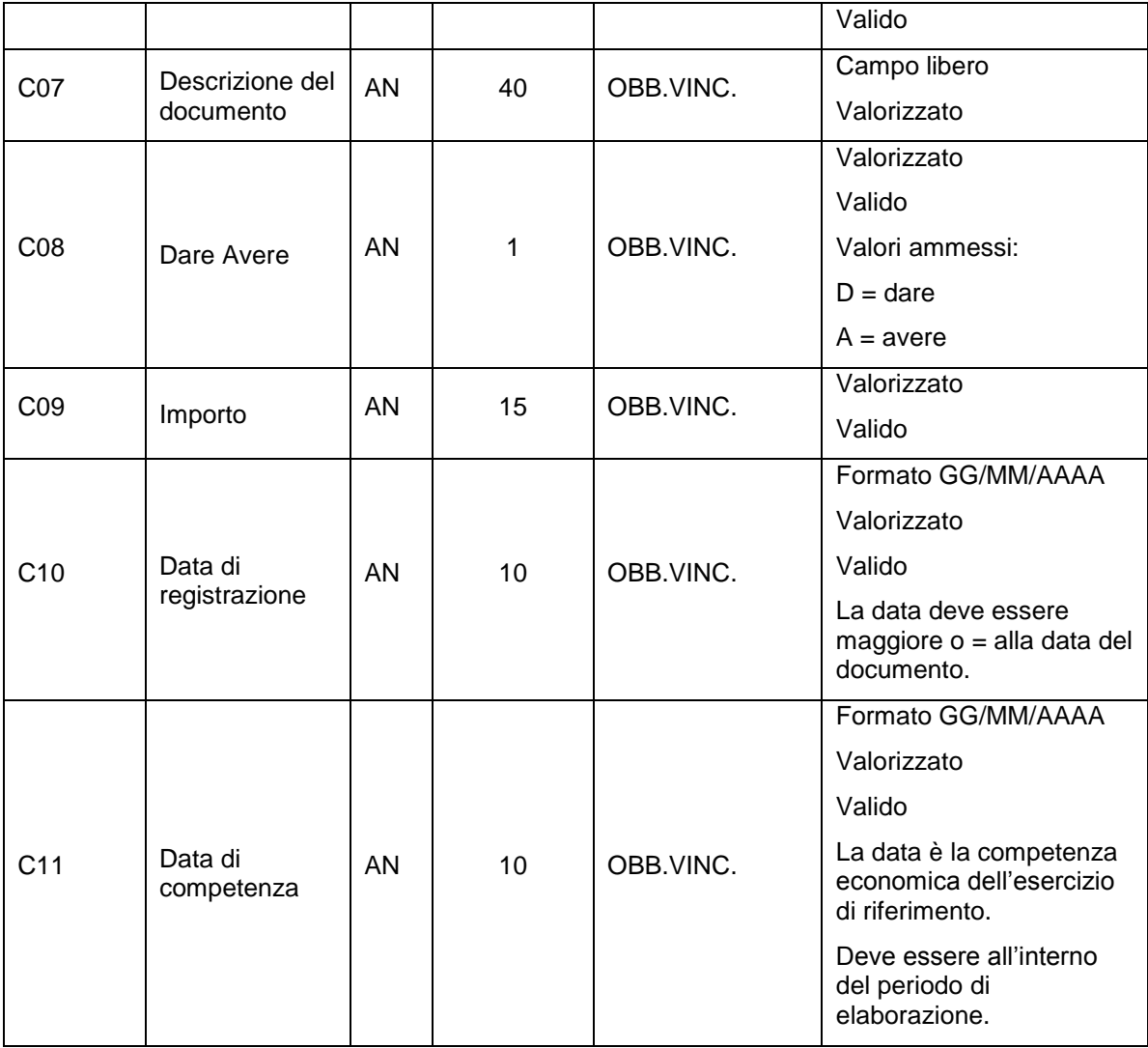

# <span id="page-11-0"></span>*5.3 Informazioni generali sulla compilazione dei tracciati*

I dati dovranno essere caricati nel sistema regionale secondo le modalità e le scadenze descritte nei paragrafi che seguono.

I flussi devono sempre contenere le fatture emesse/ricevute a partire **dal 1° gennaio** alla data di riferimento delle singole sessioni.

Come detto precedentemente i flussi da caricare in ogni sessione sono uno per i ricavi/rimborsi (FLATT) e uno per i costi (FLPAS), all'interno di tali flussi occorre indicare il tipo documento a cui il movimento contabile si riferisce (1 contabile, 2 extracontabile, 3 Mobilità).

Al fine di consentire la quadratura dei movimenti dei 2 flussi è necessario che le Aziende e la GSA utilizzino **lo** 

**stesso numero di documento**. In generale vige la regola di utilizzare il numero di documento indicato dal creditore.

Convenzionalmente sono state definite delle regole per la compilazione di alcuni campi del tracciato record di seguito indicate, **per garantire il confronto sul singolo documento**:

• per le fattispecie individuate dovranno essere utilizzate per la compilazione del campo "Numero del documento" le codifiche indicate nella tabella seguente:

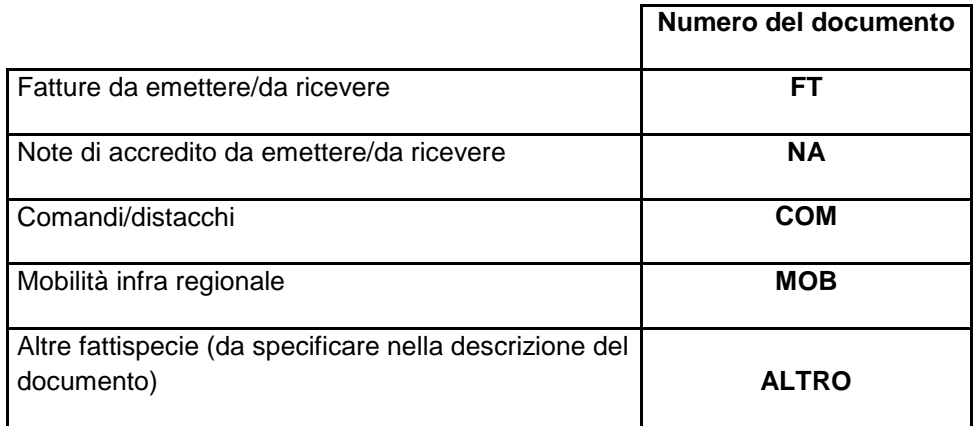

- nella sessione "Preventivo" indicare:
	- **-** PREV nel campo "Numero del documento" (rispettare i caratteri maiuscoli);
	- **-** 1/1/xxxx (anno di riferimento) nel campo "Data documento";
	- **-** 31/12/xxxx (anno di riferimento) nel campo "Data di competenza";
- nella sessione "VerificaSettembre" per la parte extracontabile indicare nel campo "Numero del documento" la sigla VER.

Al fine di evitare la duplicazione dei record sarà opportuno indicare un progressivo accanto alla sigla utilizzata per rendere univoco il record stesso (es. FT01, FT02, COM01, ecc..).

• Per i documenti riferiti alla mobilità è necessario inserire nel campo "Tipologia del documento" sempre il codice 3.

# <span id="page-12-0"></span>*5.4 Controlli generici*

Di seguito sono indicati alcuni controlli generici che vengono effettuati su entrambi i flussi:

- **-** i dati dovranno essere validi rispetto ai DB regionali di riferimento (esempio codici delle aziende);
- **-** i codici dei conti aziendali devono avere un conto regionale corrispondente valido nelle anagrafiche aziendali contenute nella procedura di riclassificazione bilanci.
- **-** <sup>i</sup> codici regionali corrispondenti ai conti aziendali dovranno alimentare voci ministeriali R (vedi tabella di riferimento indicata nei paragrafi successivi);

Flussi economici\_Specifiche funzionali\_V1.0 22 marzo 2017.docx 13

- **-** se il flusso controllato conterrà anche solo un errore, il file verrà completamente scartato e il sistema evidenzierà la natura dell'errore sui singoli record per consentire alle Aziende interessate le necessarie correzioni;
- **-** qualora l'azienda a seguito di squadrature modifichi il tracciato record inizialmente caricato, occorre reinviare tutto il file e non solo i record corretti. I dati verranno sempre sovrascritti completamente ad ogni re-invio.

Si precisa inoltre che, qualora si verifichi la necessità per l'Azienda A di modificare i dati verso l'Azienda B che ha già consolidato nel flusso opposto, quest'ultima deve annullare il consolidamento per consentire la simulazione del nuovo flusso dell'Azienda A.

Nel re inviare l'intero tracciato l'Azienda A non dovrà modificare i dati relativi a tutte le altre Aziende che hanno già consolidato nel flusso opposto. Nel dettaglio con riferimento alle aziende che hanno già consolidato nel flusso opposto, nel tracciato non si potranno variare le seguenti informazioni:

- o il numero di documenti;
- o il numero di voci relativi a ciascun documento;
- o i campi Descrizione, Importo, Data Registrazione e Anno di riferimento.

# <span id="page-14-0"></span>**6. MODALITÀ E TEMPI DI TRASMISSIONE**

## <span id="page-14-1"></span>*6.1 Modalità di invio*

Le Aziende Sanitarie e la GSA dovranno trasmettere i tracciati attraverso la Piattaforma web degli scambi presente sul portale del Sistema Informativo Sanità e Politiche Sociali.

I tracciati dovranno essere inviati e sottoposti alla **SIMULAZIONE** nella procedura, che segnalerà in modo tempestivo eventuali errori.

I tracciati simulati e validi, quindi privi di errori, confluiranno in un Data Base regionale che alimenterà in modo simultaneo tutti i report previsti nell'apposito paragrafo, in particolare la matrice aziendale e regionale e consentirà il **confronto sul singolo documento**, attraverso l'apposito report, evidenziando: i documenti quadrati, i documenti squadrati con la differenza e i documenti presenti solo in una delle due aziende.

Quando i dati saranno definitivi le Aziende provvederanno al **CONSOLIDAMENTO** del flusso che equivale alla validazione dei dati da parte delle stesse Aziende. Il Consolidamento potrà essere effettuato solo se tutte le Aziende hanno simulato almeno un invio nella sessione.

Il sistema consentirà alle Aziende Sanitarie e GSA e al livello Regionale di disporre della documentazione finalizzata a verificare la quadratura ai vari livelli: totale ricavi e totale costi, aggregazioni regionali (piano dei conti regionali CER), aggregazioni Ministeriali (piano dei conti ministeriali CEM), singoli documenti che alimentano i conti di ricavo e di costo.

I dati dovranno essere utilizzati per la predisposizione dei modelli ministeriali CE aziendali e della GSA che saranno oggetto di consolidamento regionale.

# <span id="page-14-2"></span>*6.2 Utenze applicative*

Ogni Azienda può richiedere la **creazione di due utenze** per il caricamento e la visualizzazione dei flussi informativi, oggetto della presente circolare. L'utenza deve essere nominativa e avere un proprio indirizzo di posta elettronica.

La richiesta di nuova utenza o di eventuali variazioni deve essere inviata via e-mail al referente del Servizio Amministrazione del Servizio Sanitario Regionale, Sociale e Socio-sanitario indicando per ciascun nominativo: nome, cognome, e-mail e telefono.

## <span id="page-15-0"></span>*6.3 Tempistiche di invio*

## **SESSIONE PREVENTIVO:**

In sede previsionale le Aziende alimenteranno la piattaforma con dati extracontabili coerenti con i Bilanci preventivi economici annuali adottati.

## *Periodo di validità della sessione*

La sessione verrà aperta l'ultima settimana di gennaio. Nei 2 giorni lavorativi successivi dovrà essere caricato il flusso attivo. Negli ulteriori 2 giorni lavorativi verrà caricato il flusso passivo.

Nei 3 giorni lavorativi seguenti le Aziende dovranno risolvere gli eventuali disallineamenti rilevati dalla procedura mediante il caricamento dell'intero flusso opportunamente corretto; procedendo quindi alla validazione/consolidamento dei dati inseriti.

Nel periodo utile successivo lo scrivente Servizio regionale procederà a controllare la validità dei dati inseriti. Se a seguito dei controlli si renderà necessaria la modifica dei dati inseriti da parte di alcune aziende si consentirà alle sole aziende interessate il re-invio dell'intero flusso contenente i dati opportunamente corretti. Sarà verificato che in tale flusso i dati consolidati precedentemente risultino invariati.

La chiusura della sessione, una settimana prima della scadenza dei modelli ministeriali CE, equivale al consolidamento del dato.

## *Controlli di corrispondenza*

Per consentire il controllo sulla corrispondenza tra i dati caricati in Piattaforma e quelli utilizzati per la compilazione del modello CE da inserire in NSIS, è necessario che le Aziende carichino il loro piano dei conti nella procedura regionale di riclassificazione 2/3 giorni prima della scadenza ministeriale (15 febbraio).

## **SESSIONE I E II TRIMESTRE:**

In sede di 1° e 2° trimestre si utilizzerà la Piattaforma come strumento informativo dei documenti contabili emessi e ricevuti.

## *Periodo di validità della sessione*

## **1°trimestre**

La sessione verrà aperta i primi giorni di aprile. Nei 2 giorni lavorativi successivi dovrà essere caricato il flusso attivo. Negli ulteriori 2 giorni lavorativi verrà caricato il flusso passivo.

La chiusura della sessione avverrà 2/3 giorni prima della scadenza dei modelli ministeriali CE (30 aprile).

## **2°trimestre**

La sessione verrà aperta i primi giorni di luglio. Nei 2 giorni lavorativi successivi dovrà essere caricato il flusso attivo. Negli ulteriori 2 giorni lavorativi verrà caricato il flusso passivo.

Flussi economici\_Specifiche funzionali\_V1.0 22 marzo 2017.docx 16

La chiusura della sessione avverrà 2/3 giorni prima della scadenza dei modelli ministeriali CE (31 luglio).

I dati inseriti in NSIS riferiti al 1° e 2° trimestre dovranno essere coerenti con quanto inserito in sede di preventivo.

#### **SESSIONE VERIFICA SETTEMBRE:**

È stata predisposta una sessione ad hoc per la Verifica di settembre nella quale le Aziende inseriranno i dati di preconsuntivo su base annua. I dati da inserire in questa sessione saranno di origine:

- **contabile** per le fatture emesse con data fino al 30 giugno compreso
- extracontabile per la parte residuale dell'anno.

#### *Periodo di validità della sessione*

La sessione verrà aperta l'ultima settimana di luglio per dare la possibilità alle Aziende di scambiarsi i dati prima di procedere all'inserimento dei flussi definitivi.

Il flusso attivo dovrà essere caricato entro i primi 2 giorni lavorativi di settembre. Entro i 2 giorni successivi lavorativi dovrà essere caricato il flusso passivo. I 3 giorni lavorativi successivi saranno a disposizione delle Aziende per valutare ed eventualmente rettificare i dati inseriti.

La chiusura della sessione avverrà entro il 10 settembre.

## **SESSIONE III TRIMESTRE:**

I dati caricati nella sessione precedente, opportunamente integrati e/o rettificati in base agli esiti degli incontri di verifica effettuati con le Aziende sanitarie, costituiranno la base di partenza per l'alimentazione della sessione relativa al 3° trimestre, rapportati alla data del 30 settembre. Deve comunque essere assicurata la quadratura delle voci R riferite agli scambi infra aziendali.

## *Periodo di validità della sessione*

La sessione verrà aperta i primi giorni di ottobre Nei 2 giorni lavorativi successivi dovrà essere caricato il flusso attivo. Negli ulteriori 2 giorni lavorativi verrà caricato il flusso passivo.

Nei 3 giorni lavorativi seguenti le Aziende dovranno risolvere gli eventuali disallineamenti rilevati dalla procedura mediante il caricamento dell'intero flusso opportunamente corretto; procedendo quindi alla validazione/consolidamento dei dati inseriti.

Nel periodo utile successivo lo scrivente Servizio regionale procederà a controllare la validità dei dati inseriti. Se a seguito dei controlli si renderà necessaria la modifica dei dati inseriti da parte di alcune aziende si consentirà alle sole aziende interessate il re-invio dell'intero flusso contenente i dati opportunamente corretti. Sarà verificato che in tale flusso i dati consolidati precedentemente risultino invariati.

La chiusura della sessione, una settimana prima della scadenza dei modelli ministeriali CE, equivale al consolidamento del dato.

Flussi economici\_Specifiche funzionali\_V1.0 22 marzo 2017.docx 17

#### *Controlli di corrispondenza*

Per consentire il controllo sulla corrispondenza tra i dati caricati in Piattaforma e quelli utilizzati per la compilazione del modello CE è necessario che le Aziende carichino il loro piano dei conti nella procedura regionale di riclassificazione 2/3 giorni prima della scadenza ministeriale (31 ottobre).

#### **SESSIONE PRELIMINARE AL IV TRIMESTRE**

È stata predisposta una sessione preliminare alla compilazione del IV trimestre. I dati da inserire in questa sessione saranno di origine contabile per le fatture emesse con **data almeno fino al 30 settembre compreso**. In tal modo le Aziende avranno la possibilità di verificare l'eventuale disallineamento tra le fatture emesse e quelle ricevute fino a tale data. Le Aziende debitrici dovranno pertanto attivarsi per la contabilizzazione delle fatture emesse di cui sopra.

#### *Periodo di validità della sessione*

La sessione verrà aperta all'inizio di novembre e sarà chiusa il 30 novembre.

#### **SESSIONE IV TRIMESTRE**

In questa sessione il flusso dovrà contenere dati di origine:

- contabile per le fatture emesse con data fino al 31 dicembre
- extracontabile per la parte residuale (fatture da emettere/da ricevere).

## *Periodo di validità della sessione*

La Sessione IV trimestre verrà **aperta entro il 10 gennaio** dell'anno successivo. Nei 2 giorni lavorativi successivi dovrà essere caricato il flusso attivo. Negli ulteriori 2 giorni lavorativi verrà caricato il flusso passivo.

Nei 3 giorni lavorativi seguenti le Aziende dovranno risolvere gli eventuali disallineamenti rilevati dalla procedura mediante il caricamento dell'intero flusso opportunamente corretto; procedendo quindi alla validazione/consolidamento dei dati inseriti.

Nel periodo utile successivo lo scrivente Servizio regionale procederà a controllare la validità dei dati inseriti. Se a seguito dei controlli si renderà necessaria la modifica dei dati inseriti da parte di alcune aziende si consentirà alle sole aziende interessate il re-invio dell'intero flusso contenente i dati opportunamente corretti. Sarà verificato che in tale flusso i dati consolidati precedentemente risultino invariati.

La chiusura della sessione, una settimana prima della scadenza dei modelli ministeriali CE, equivale al consolidamento del dato.

#### *Controlli di corrispondenza*

Per consentire il controllo sulla corrispondenza tra i dati caricati in Piattaforma e quelli utilizzati per la compilazione del modello CE da inserire in NSIS, è necessario che le Aziende carichino il loro piano dei conti nella procedura regionale di riclassificazione 2/3 giorni prima della scadenza ministeriale (31 gennaio).

#### **SESSIONE CONSUNTIVO**

In questa sessione il flusso dovrà contenere dati di origine contabile. Si precisa che i tracciati dovranno contenere i **documenti emessi** fino alla data di apertura della sessione e di competenza dell'anno di riferimento. Per i documenti emessi in data successiva o per i documenti ancora da emettere di competenza dell'anno di riferimento, si dovranno utilizzare nel campo "Numero del documento" le codifiche indicate nella tabella al paragrafo *Modalità di invio*:

#### *Periodo di validità della sessione*

La Sessione Consuntivo verrà **aperta entro il 15 marzo** dell'anno successivo. Entro la prima decade di aprile le Aziende dovranno aver ultimato il caricamento del flusso attivo. Entro i due giorni lavorativi successivi dovrà essere caricato il flusso passivo.

Nei 3 giorni lavorativi seguenti le Aziende dovranno risolvere gli eventuali disallineamenti rilevati dalla procedura mediante il caricamento dell'intero flusso opportunamente corretto; procedendo quindi alla validazione/consolidamento dei dati inseriti.

Nel periodo utile successivo lo scrivente Servizio regionale procederà a controllare la validità dei dati inseriti. Se a seguito dei controlli si renderà necessaria la modifica dei dati inseriti da parte di alcune aziende si consentirà alle sole aziende interessate il re-invio dell'intero flusso contenente i dati opportunamente corretti. Sarà verificato che in tale flusso i dati consolidati precedentemente risultino invariati.

La chiusura della sessione, una settimana prima della chiusura del bilancio d'esercizio (30 aprile), equivale al consolidamento del dato.

## *Controlli di corrispondenza*

Per consentire il controllo sulla corrispondenza tra i dati caricati in Piattaforma e quelli utilizzati per la compilazione del modello CE da allegare al Bilancio d'esercizio, è necessario che le Aziende carichino il loro piano dei conti nella procedura regionale di riclassificazione 2/3 giorni prima della chiusura dei bilanci d'esercizio (30 aprile).

# <span id="page-19-0"></span>*6.4 Tabella riepilogo sessioni*

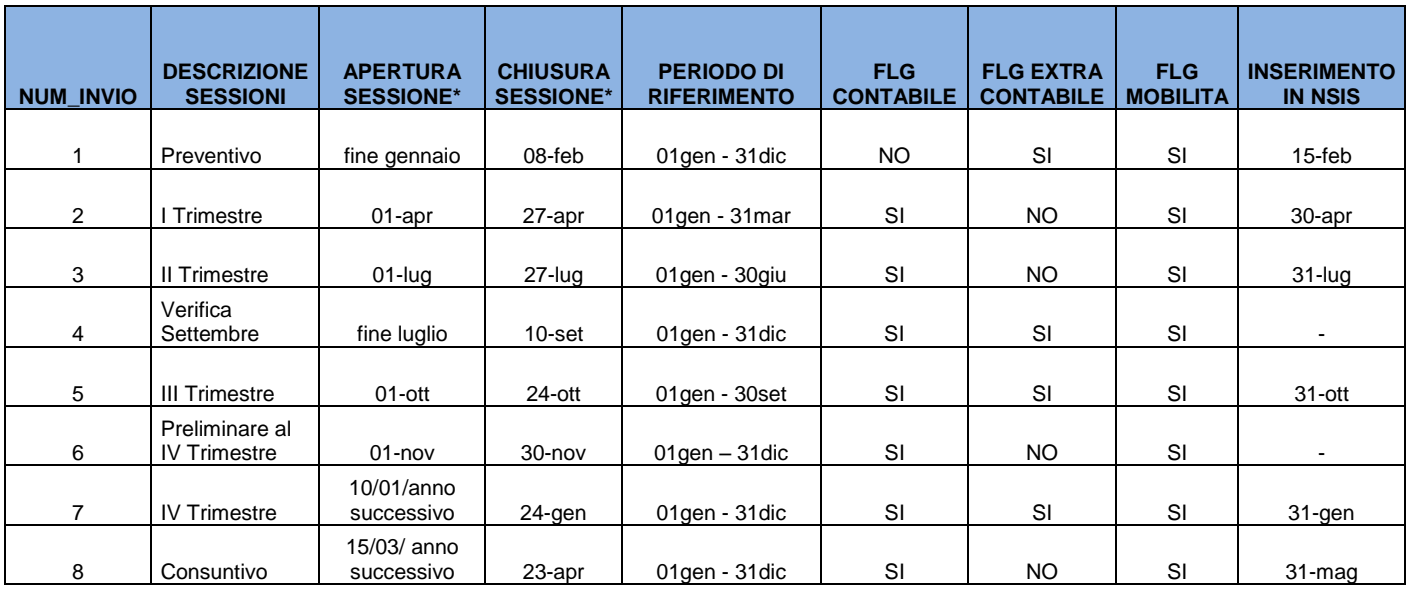

\* le date sono indicative

# <span id="page-20-0"></span>**7. RITORNO INFORMATIVO**

Il sistema di scambio regionale, partendo dalla disponibilità delle informazioni esistenti nei sistemi contabili aziendali, fornisce una serie di report, tra i quali:

- **- Confronto sul singolo documento**: dai quali è possibile identificare in maniera puntuale quale documento risulta squadrato tra le due Aziende;
- **- Matrice degli scambi economici aziendale e regionale**: che le Aziende Sanitarie e la GSA possono visualizzare sia nella posizione di Creditrici che di Debitrici. All'interno del report sono state presenti delle aggregazioni per tipologia di prestazione al fine di rendere più evidente la corrispondenza tra ricavi e costi;
- **- Estrazione dati debitore/creditore**: fornisce il tracciato caricato dall'Azienda creditrice/debitrice a seconda del Flusso in cui ci troviamo e che l'Azienda può adottare dopo le opportune modifiche/integrazioni e da caricare nel proprio flusso. Es. l'Azienda debitrice A può estrarre il tracciato con i documenti che le Aziende creditrici hanno caricato nei suoi confronti, dovrà poi verificare i dati e integrare il tracciato con i propri conti aziendali, così da averlo già pronto per il caricamento nel Flusso passivo;
- **- Scarico ultimo invio di propria azienda**: questa funzione consente indipendentemente da chi ha caricato l'ultimo tracciato valido, di poterlo visualizzare ed estrarre per apportare le dovute modifiche.

Per tutti i report sopra elencati, è possibile scegliere l'anno e la sessione di caricamento ed è possibile la visualizzazione nonché l'estrazione anche dopo la chiusura delle sessioni.

**Le Aziende Sanitarie e la GSA sono tenute a visualizzare tramite la Piattaforma il report "Matrice Aziendale degli scambi" alle scadenze previste** sia per risolvere eventuali disallineamenti sia per tenerne conto nella predisposizione del modello ministeriale CE aziendale da caricare sul sito ministeriale NSIS, ai fini del corretto consolidamento dei dati a livello regionale.

# <span id="page-21-0"></span>**8. TABELLE DI RIFERIMENTO**

Si riporta di seguito la tabella con l'elenco delle voci R del modello ministeriale CE oggetto dei flussi economici, consultabili anche nell'apposita sezione del Portale.

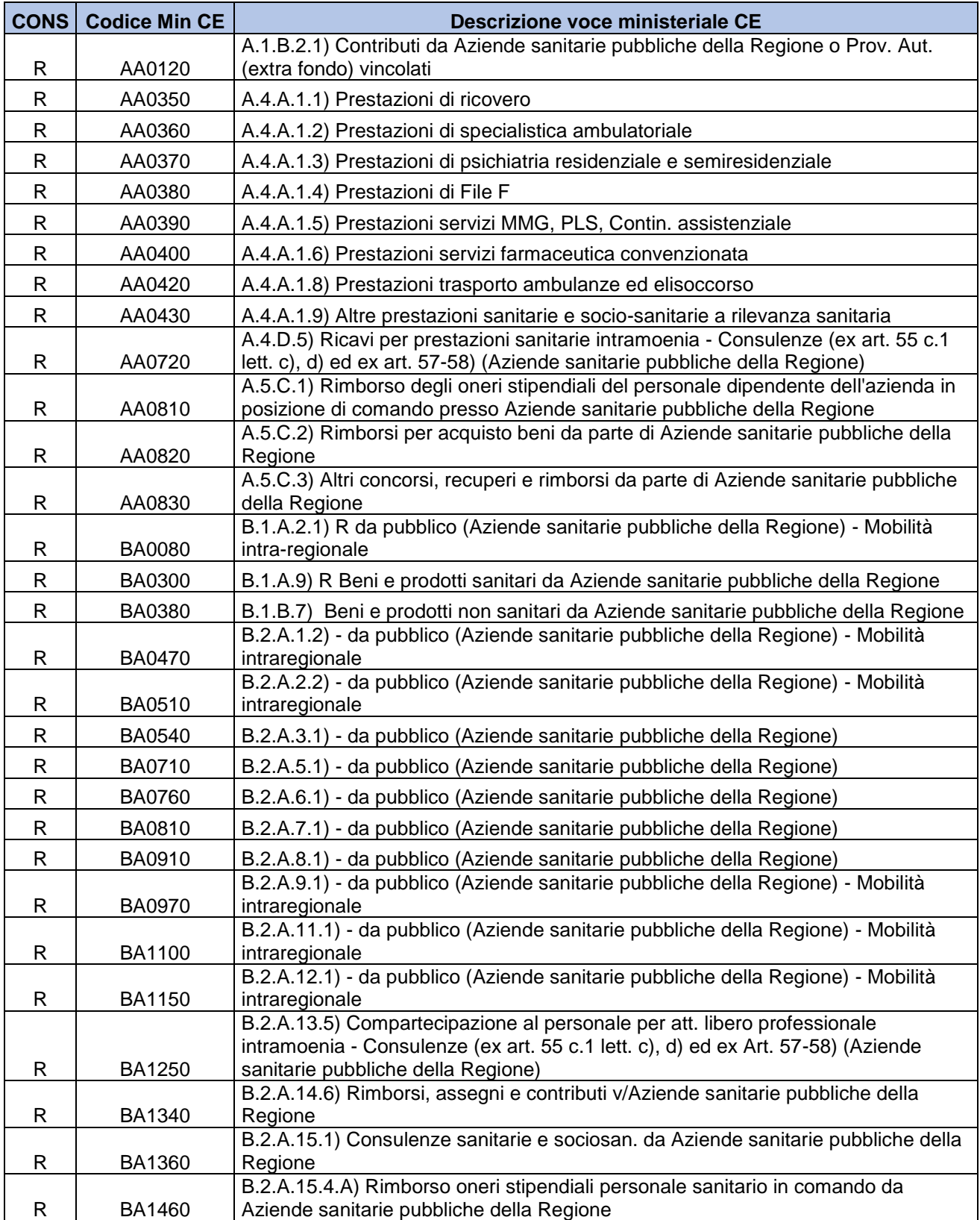

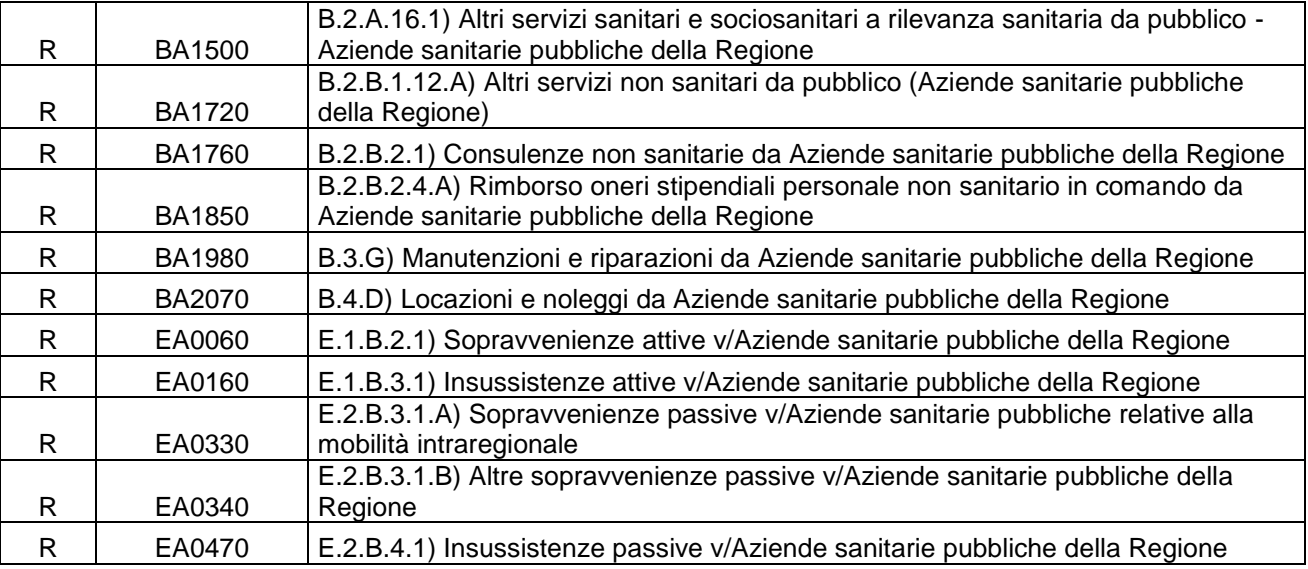

# <span id="page-22-0"></span>**9. Referenti regionali**

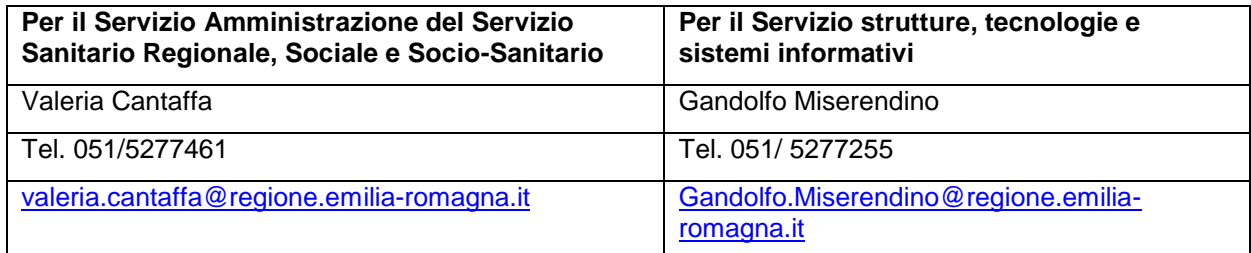